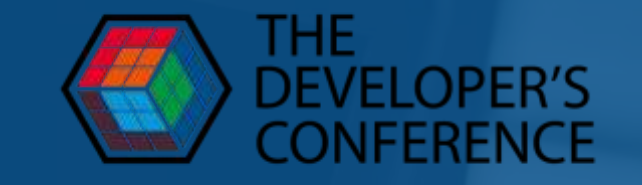

# Deno: por que?

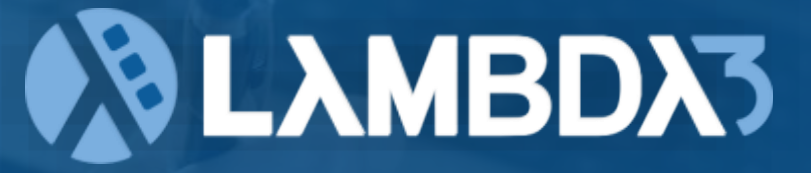

#### **Ogiovannibassi**

www.lambda3.com.br

#### Giovanni Bassi

**CSA na CLAMBDA3** 

MVP Microsoft<br>Professional há dez anos

Programador

Escalador, ciclista, motociclista, baterista amador, mecânico amador

> linkd.in/gbassi twitter.com/giovannibassi blog.lambda3.com.br podcast.lambda3.com.br

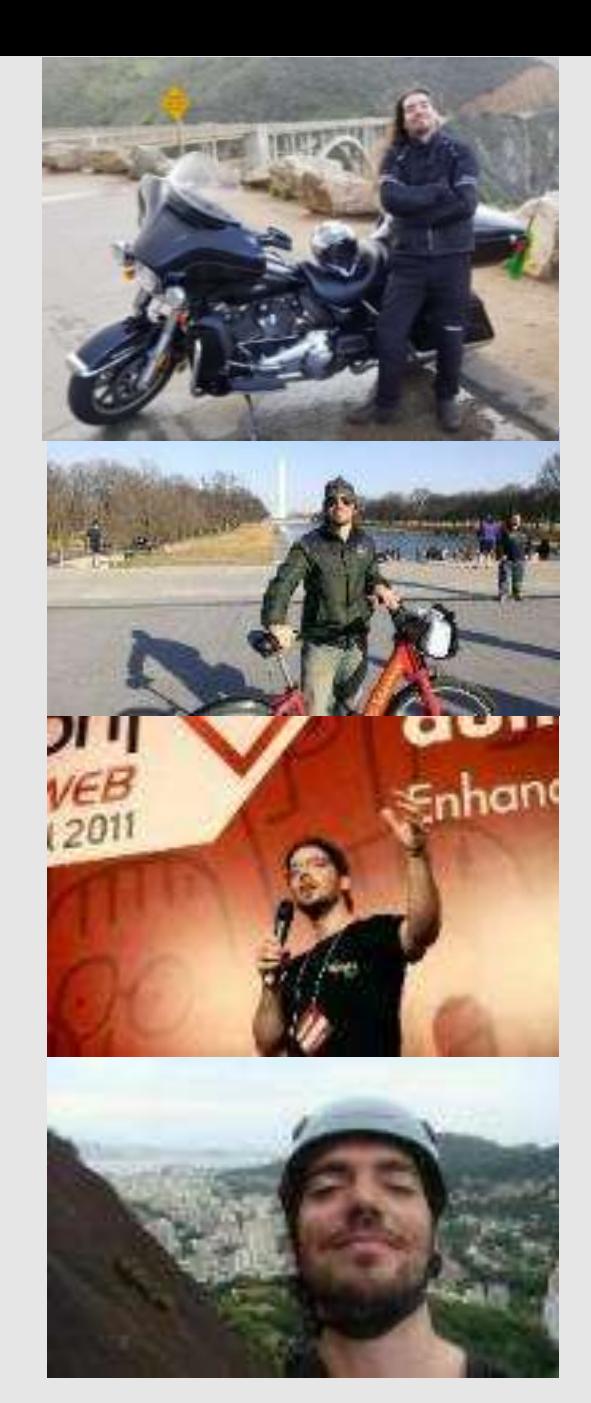

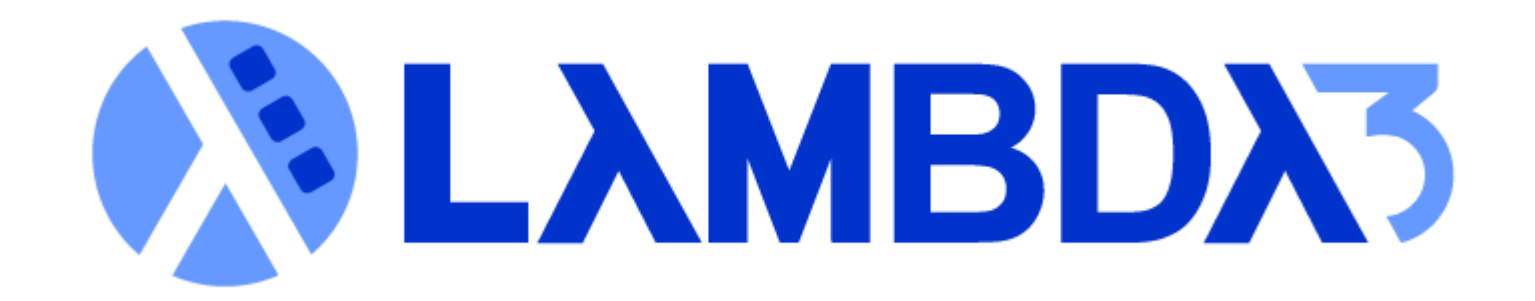

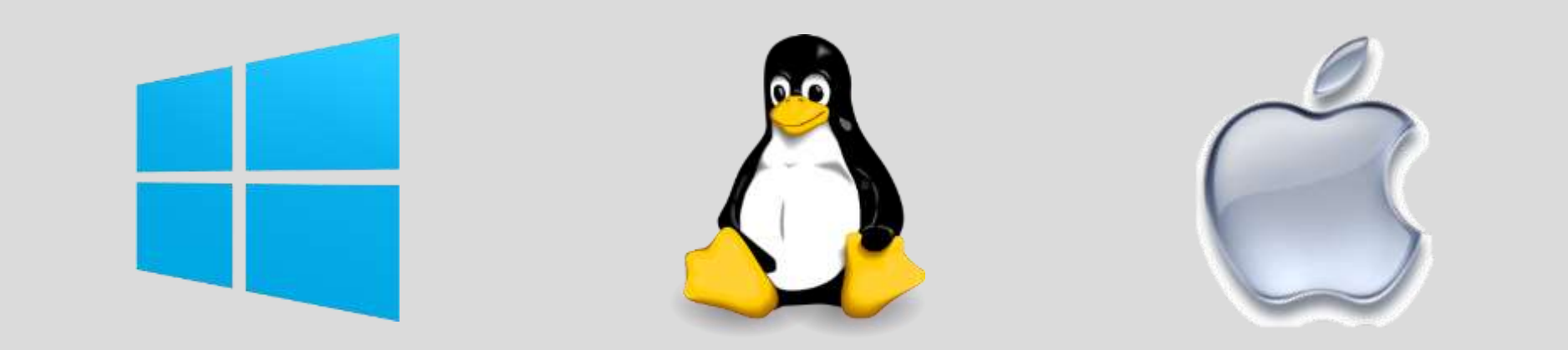

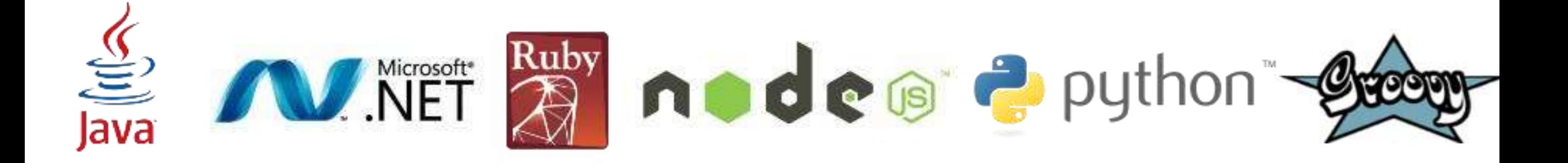

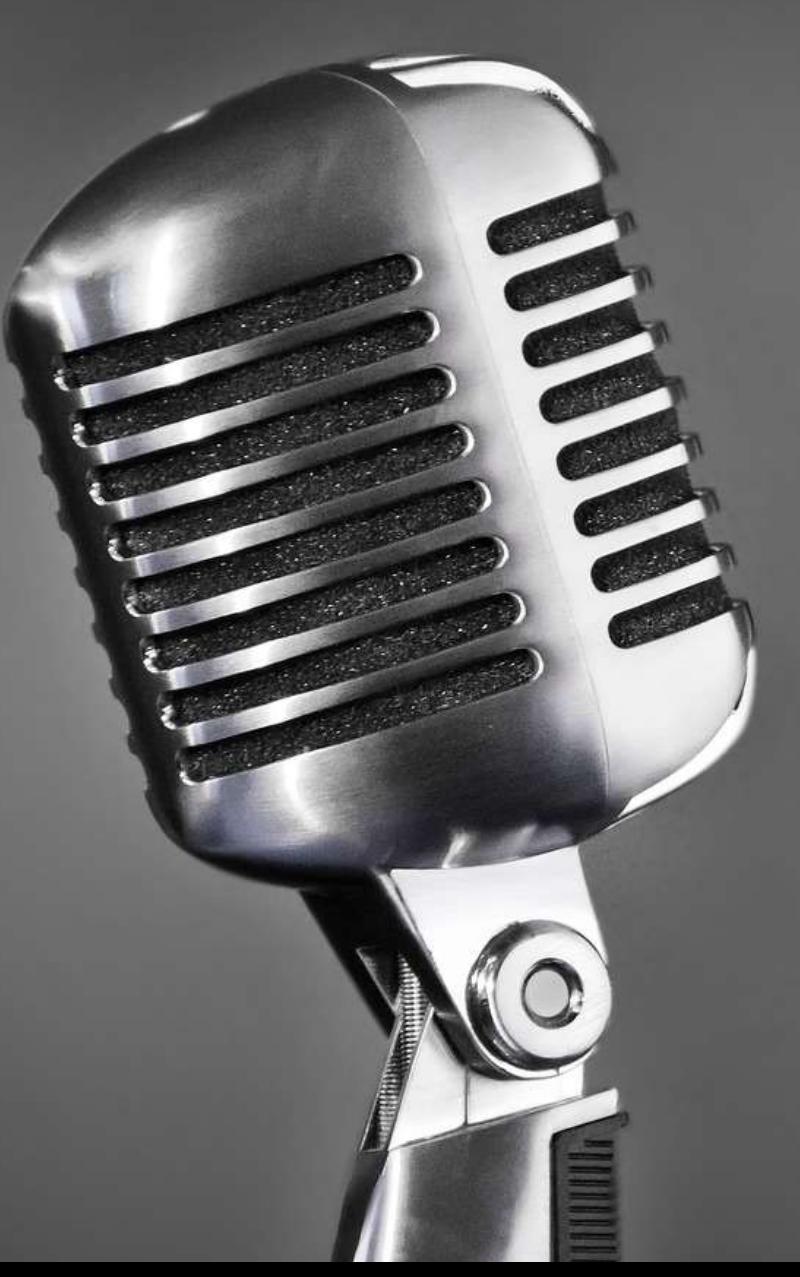

# **LAMBDX3**<br>Podcast

#### podcast.lambda3.com.br

# PESSOA DESENVOLVEDORA .NF

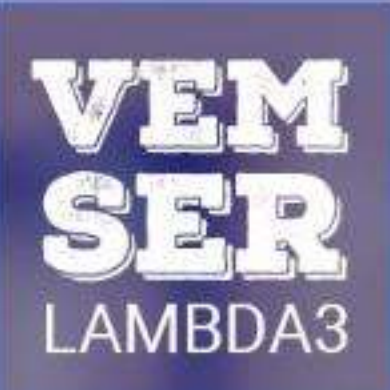

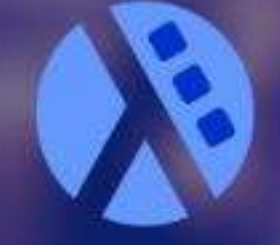

vagas.lambda3.com.br

Vagas em São Paulo Q

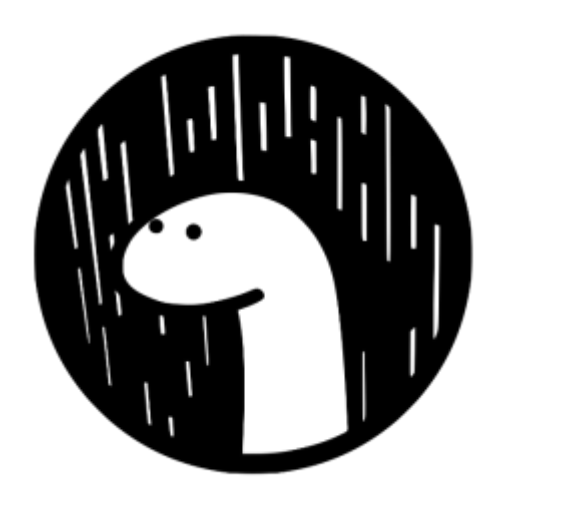

# Deno

## O que é

- · Um Runtime de JavaScript e TypeScript
- · Baseado em V8
- · Seguro por padrão
- · Um único executável feito em Rust
- · Pilhas incluídas (formatter, testes, repl etc)
- Com uma standard library (std)
- Multiplataforma
- · Open source

## O que é

- · Usa ES Módulos por padrão
- · Não tem node modules
	- · Recursos carregados de url e cacheados
	- · Não precisa de npm/yarn
- · Pode ser usado como uma biblioteca no Rust

#### **História**

- 
- · Anunciado na JSConf de 2018 em uma palestra do criador do Node.js, Ryan Dahl: bit.ly/denoisconf
- · 7 arrependimentos:
	- · 1. Não usar Promisse
	- $\cdot$  2. Segurança
	- · 3. O sistema de build (GYP)
	- · 4. package.json
	- · 5. node\_modules
	- · 6. require("modulo") sem a extensão ".js"
	- · 7. index.js

#### História

- · Versão 1.0 entregue em 13 de Maio de 2020 (3 meses atrás)
- · Versão atual 1.3.1
- · Inicialmente escrito em Go, depois migrado p/ Rust
	- · Problemas de dois runtimes e pressão no GC do Go
- · Standard library ainda não está estável (versão 0.66.0), em deno.land/std

#### Status

- · Deno funciona, mas ainda é muito novo
- · As ferramentas de desenvolvimento ainda estão amadurecendo, assim como o ecossistema de bibliotecas
- · Diversas features ainda estão em preview, e outras ainda não estão muito maduras
- Alguns bugs ainda aparecem de vez em quando
- · Sem discussão sobre LTS por enquanto

#### Status

- Completions:
- Compreensão do ambiente:
- Typings:
- Debug:
- Bibliotecas:  $\blacktriangleright$  X (ecossistema novo, começando agora)
- Standard library:  $\blacktriangleright$  (em preview)
- · Extensão para o VSCode: X
- · Estabilidade: X (pequenos bugs)
- · Integração com ecossistema atual: X

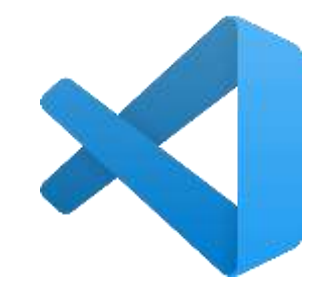

#### Status do escossistema: o que já temos

- Frameworks web
- · Drivers para MariaDb/MySql, Postgres etc
- · ORMs
- Migrations
- · Criptografia com BCrypt
- · Suporte a JWT
- · E novidades surgindo todos os dias!

#### Node.js vs Deno

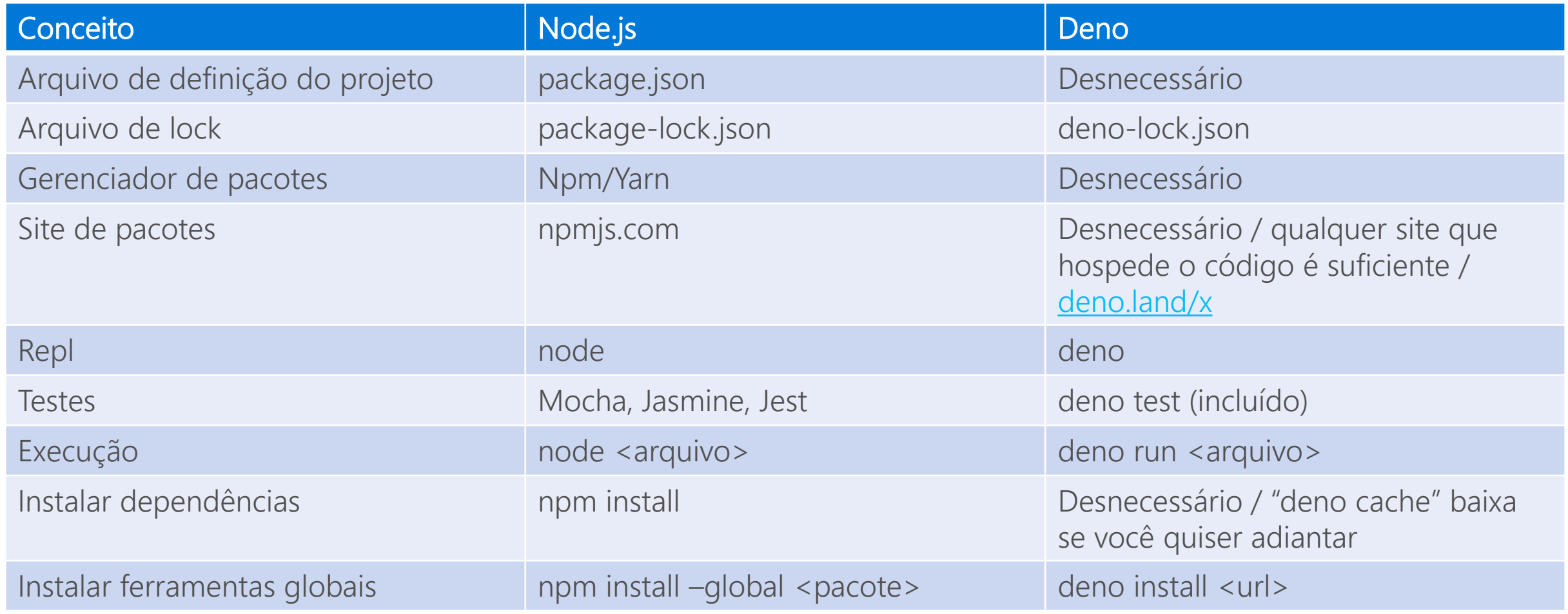

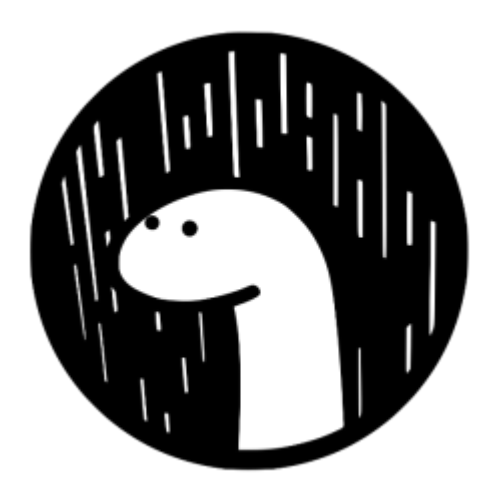

#### 66k x 127 releases 448 contribuidores

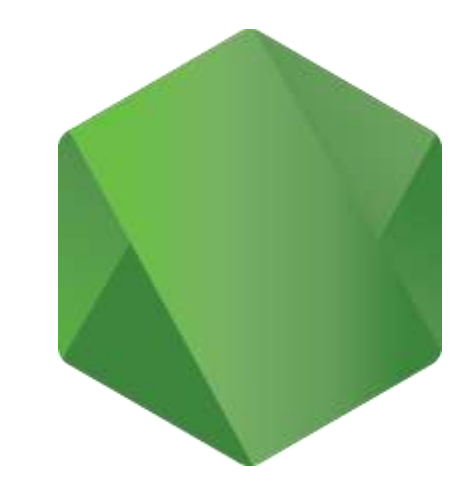

72k 公 615 releases 2833 contribuidores

#### Pilhas incluídas

· Docs: deno doc

- · Formatação/estilo de código: deno fmt
- · Bundle: deno bundle

· Lint: deno lint (unstable)

· Atualização: deno upgrade

## Segurança

- · Deno é incapaz de fazer o que não deve se você não deixar
	- · Ler e escrever variáveis de ambiente
	- · Alta resolução de tempo (perigoso em ataques de tempo e fingerprinting)
	- · Comunicação via rede (opcionalmente informando os domínios)
	- · Execução de plugins
	- $\cdot$  Acesso a disco (leitura e/ou escrita), todo o disco ou partes
	- · Execução de processos
- · Em caso de tentativa indevida ele nem roda

#### Extensão para o VS Code

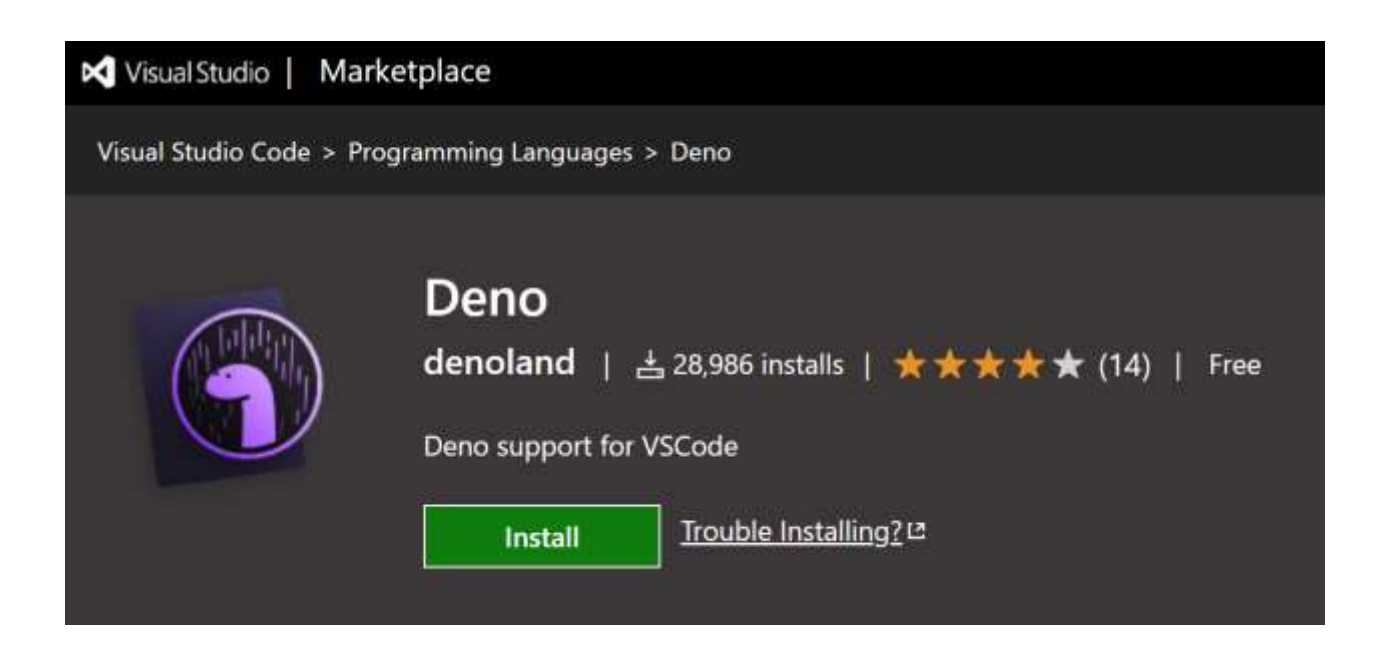

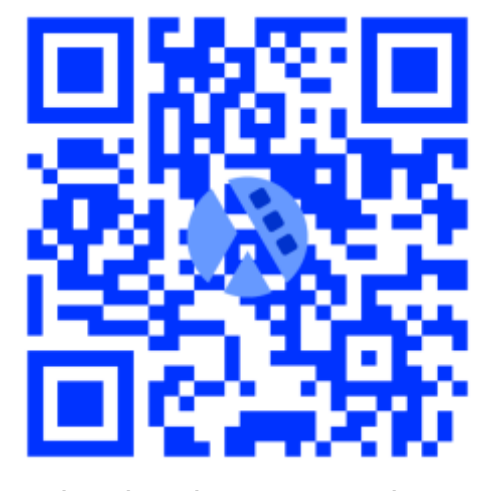

bit.ly/denovscode

Completions, Módulos Deno, tipos etc... Ainda sem suporte para debug

#### Integração com ecossistema atual

- · Não existe, começamos novamente do zero para praticamento tudo
- · Esqueça webpack, gulp, npm, yarn, eslint e aquelas extensões maravilhosas para TypeScript e JavaScript
- · Existe uma lib de compatibilidade com o Node.js (incompleta, instável): deno.land/std/node
- · Se você não prestar atenção, do nada aparece um "node\_modules" no seu diretório

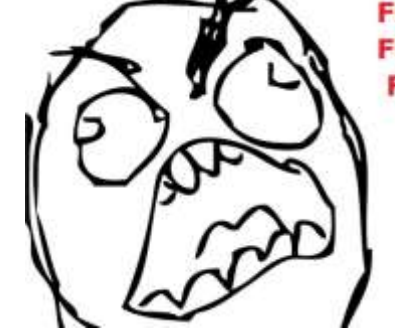

FFFIIII uuou บบบบ uuuu บบบบ

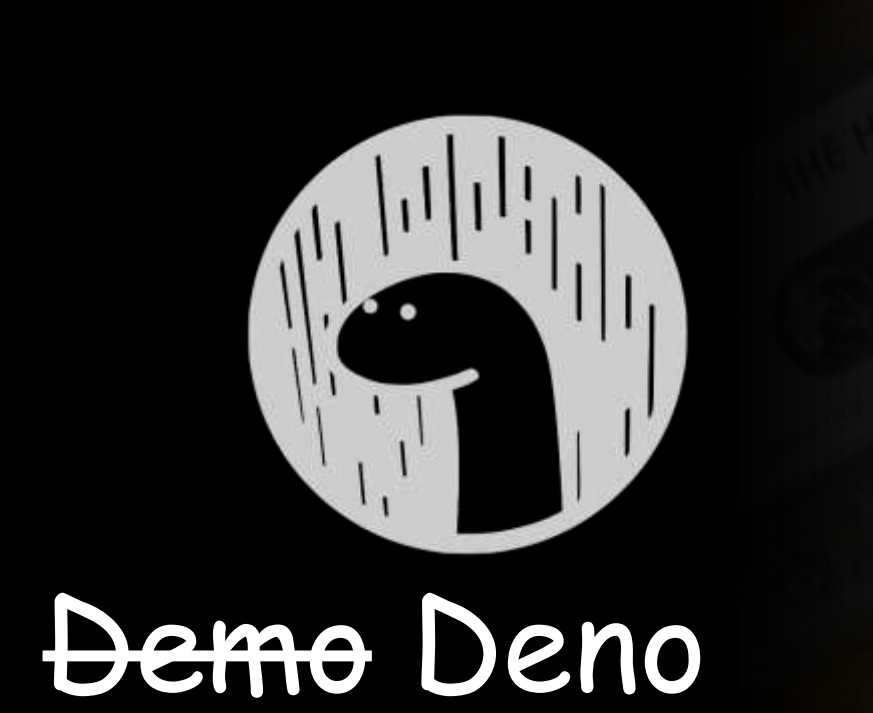

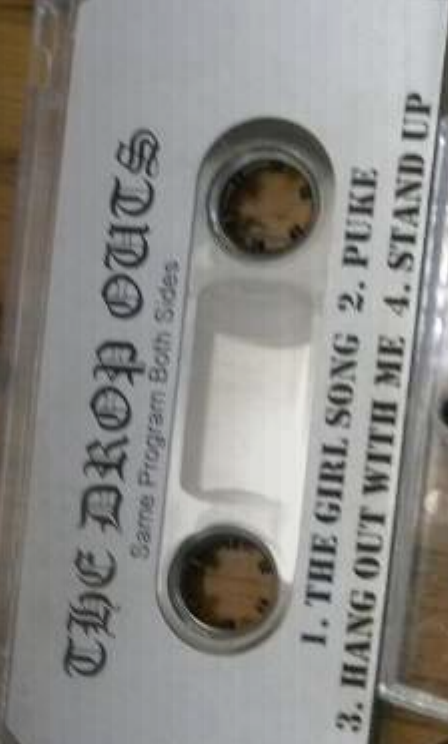

 $\bigcirc$ 

 $E L$ 

**DYNAI** 

#### Conclusão

#### Deno vai substituir o Node.js?

Não, prevejo algumas possibilidades:

- · Muito provável: algumas funcionalidades do Deno serão portadas para o Node.js (segurança, TypeScript etc)
- · Node.js seque vivo e Deno morre, ou
- · Node.js segue vivo e Deno segue como uma alternativa (maior ou menor)

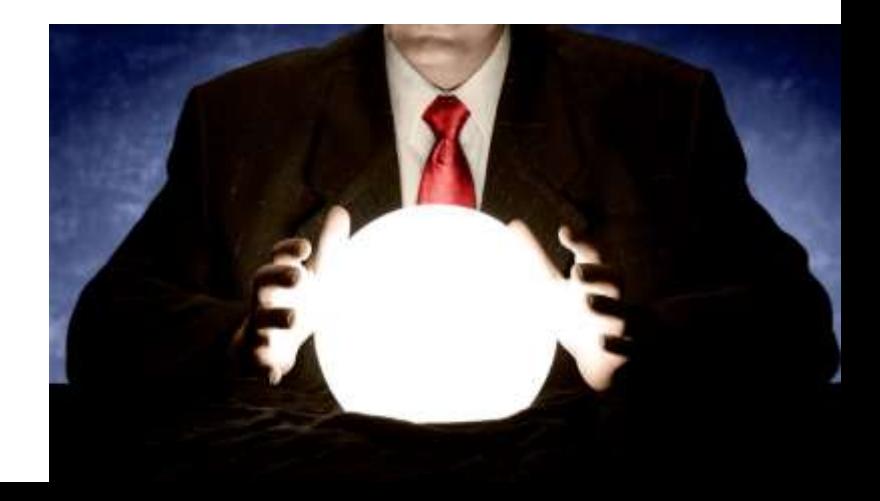

Deno começar a estudar Deno

Por curiosidade: Por que não? Vai fundo!

Profissionalmente:

- · Pessoas menos experientes: não, foque em preencher os conhecimentos mais essenciais de curto e médio prazo
- · Pessoas mais experientes: talvez, mas é um risco, avalie e compare com outras tecnologias e leve seu contexto em consideração

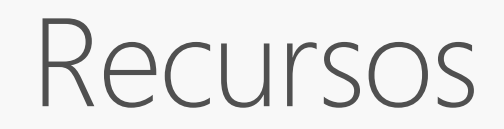

Deno

deno.land

#### Extensão VS Code

bit.ly/denovscode

#### Demos

github.com/giggio-samples/deno-hello github.com/giggio-samples/deno-api-starter-oak

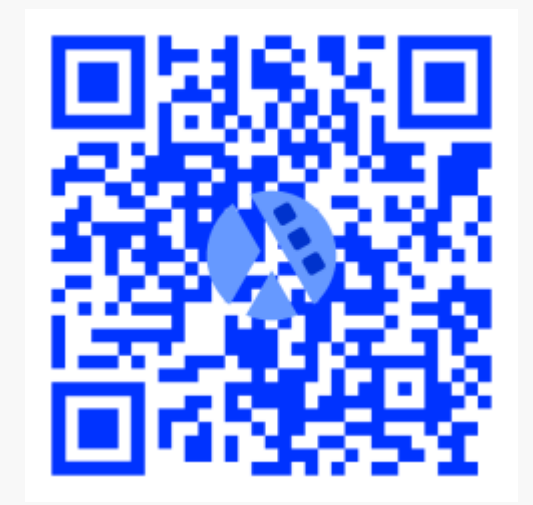

bit.ly/palestradeno

## Obrigado!

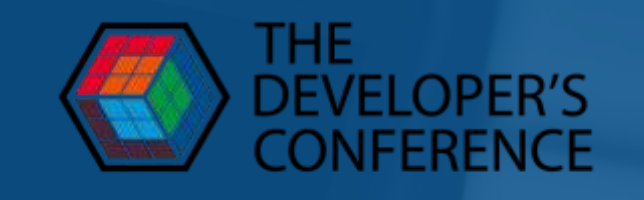

# **VOLAMBDA3**

#### **Ogiovannibassi**

www.lambda3.com.br